# Worldline | / IX Payment Services

### GIFTCARD EASY

## ALLEGATO ALLE ISTRUZIONI PER L'USO DEI TERMINALI PER YOMANI E YOXIMO

Il presente allegato è valido quale aggiunta alle attuali istruzioni per l'uso dei terminali. Esso descrive le funzioni ampliate della **carta regalo Giftcard Easy.** Per poter impiegare la Giftcard Easy vi occorre la password per il terminale e la password di servizio.

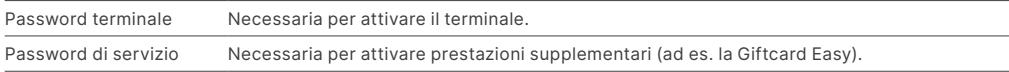

#### CARICARE/RICARICARE CARTA REGALO

Per eseguire le fasi seguenti, selezionare il menu «Transazioni»:

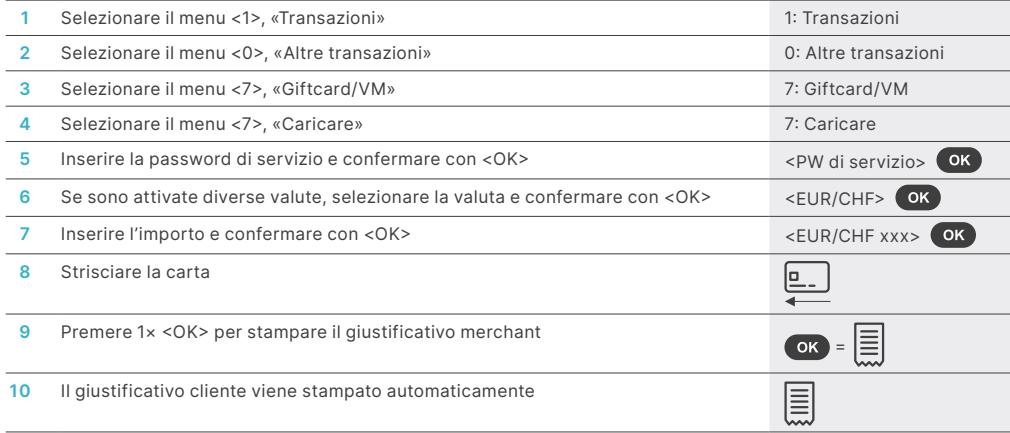

#### PASSWORD DI SERVIZIO

Percorso per impostare la password di servizio (se non già disponibile)

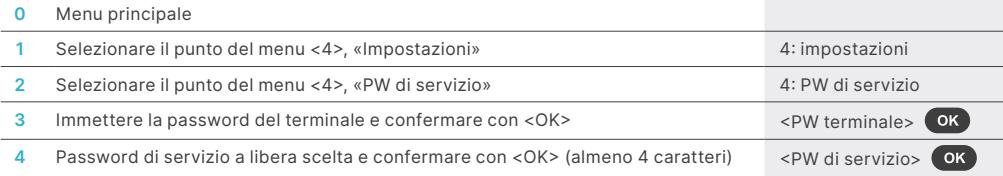

#### INCASSARE L'IMPORTO

Per eseguire le fasi seguenti, selezionare il menu «Transazioni»:

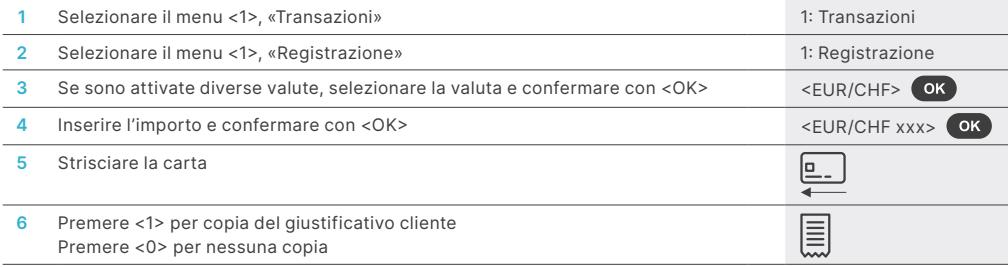

#### ESEGUIRE LO STORNO

Per stornare una transazione, selezionare il menu «Transazioni»:

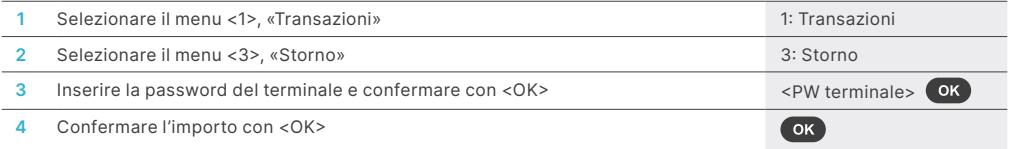

Lo storno di un pagamento tramite carta regalo può essere eseguito solo immediatamente dopo la transazione originale.

#### CONSULTARE IL SALDO

Per eseguire le fasi seguenti, selezionare il menu «Transazioni»:

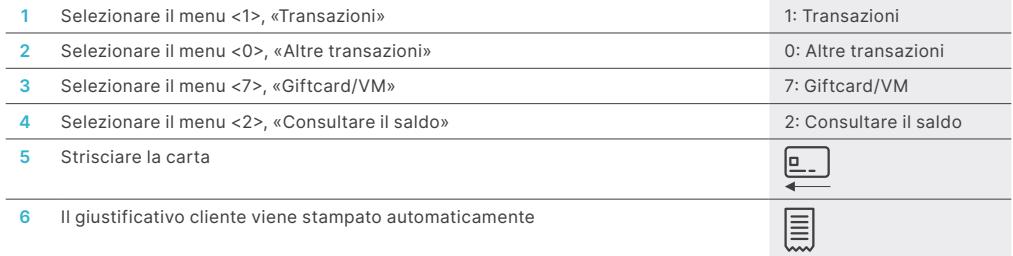

#### AVVIO CHIUSURA GIORNALIERA

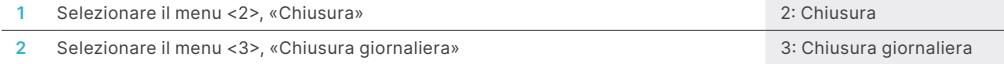

**VISA V CO CO RECEIVED CONTROLL** DECEMBER CONTROLLED AND TWINT

#### L'INTERLOCUTORE LOCALE È INDICATO SU:

[six-payment-services.com/contacts](https://six-payment-services.com/contacts)

[six-payment-services.com](http://six-payment-services.com) [worldline.com](http://worldline.com)